## Datenblatt

## Pommesschale mit Automatikboden 12,3 x 6,3 x 11,8 cm, 4/0-farbig

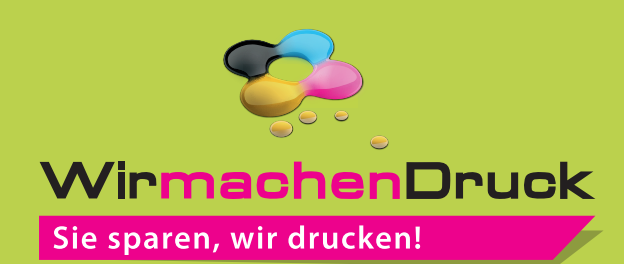

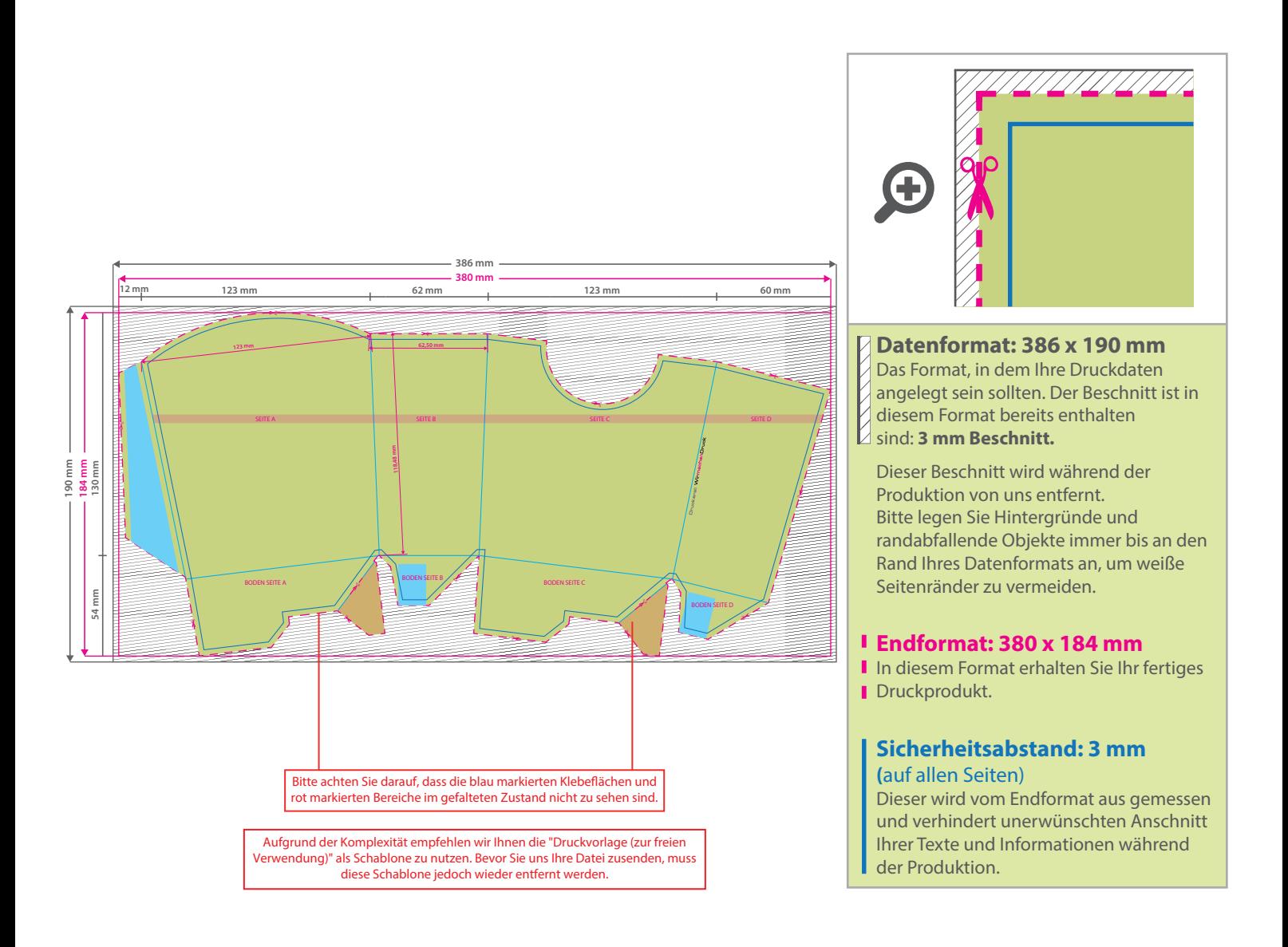

## 5 Tipps zur fehlerfreien Gestaltung Ihrer Druckdaten

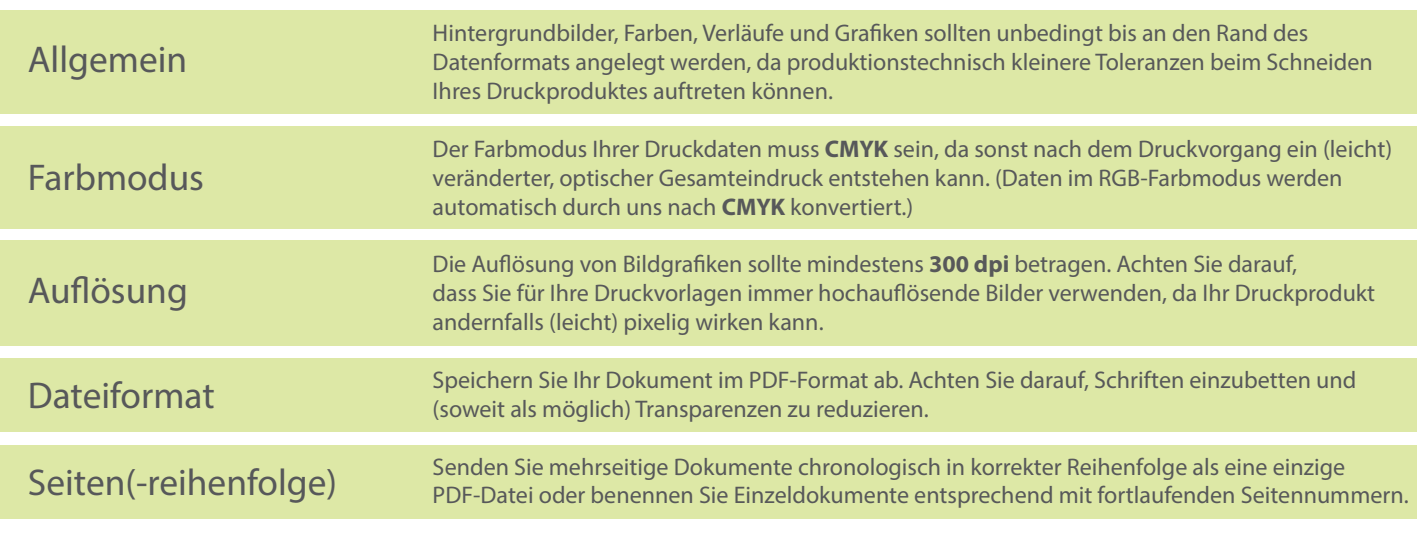